do this at the point where the required value appears, since it is difficult to ensure that the flags are not changed by any intervening instructions.

The flags are tested by means of 'branch' instructions, which are the low-level equivalent of the BASIC GOTO command. The 6809 uses relative absolute) branches almost (rather) than exclusively. The difference is that a relative branch transfers control by so many bytes forward (or back), while an *absolute* branch transfers control to a specified address. The effect, however, is the same. It distinguishes between short branches, where the range is expressed in a single byte (-128 to 127), and long branches, which can go anywhere in memory. We will be using short branches only.

The 6809 has a large set of branch instructions, and we will introduce these as we need them. The following examples illustrate the instructions used to test and compare the values held in the accumulators and the use of the branch instructions to select and repeat procedures.

• ANDCC: It is not possible to load values directly into the condition code register, but it is good practice to set all the flags you need to zero before you start using them. The easiest way of doing this is by using the ANDCC instruction, which operates just like an AND command, using zeros as masks in the bit positions we want to use.

• SUB (SUBtract): The operand is subtracted from the accumulator, which sets the C, V, Z and N flags on the result. (The H flag is also set if the subtraction is eight-bit).

• CMP (CoMPare): This works in exactly the same way as SUB, except that the contents of the register are left unchanged. As in SUB, the C, V, Z, N (and possibly H) flags are set.

• BRA (the unconditional BRAnch): This is just like the BASIC GOTO command.

• BGT (Branch if Greater Than zero): This is a test for the signed numbers. The branch takes place if Z is zero (the number is non-zero). To allow for the fact that the sign bit may be incorrectly set if overflow has occurred, either N must be zero and V also zero (straighforward non-negative) or N must be one and V also one (incorrectly negative due to overflow). Other similar tests for signed numbers are BGE, BLT and BLE.

• BLO (Branch if LOwer than zero): This is an unsigned test, since it is pointless inspecting N with unsigned numbers. The branch occurs if the C flag is set, indicating a borrow after a subtraction. Similar unsigned tests are BLS, BHI and BHS.

• A program to find the larger of two signed eightbit numbers stored in \$3000 and \$3001. The larger of the two numbers to be placed in \$3002. First label the numbers:

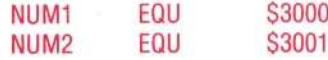

**ANS** EQU \$3002 **ORG S1000** 

• The code begins: the condition code flags are set to zero and the first number is loaded. This is compared with the other number:

> ANDCC #%11110000 LDA NUM<sub>1</sub> **CMPA** NUM<sub>2</sub>

• If NUM1 is the larger, then the program branches to FINISH. Otherwise it loads the second number into the A register. Whichever number is in the register when FINISH is reached is then stored in ANS, and the program returns to the operating system and ENDs:

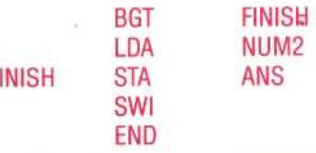

F

**Original Directives** The differing effects that assembler directives and

Assembly language statements have on the assembler's location counter and on the contents of memory can be seen in this example

## **Original Directives**

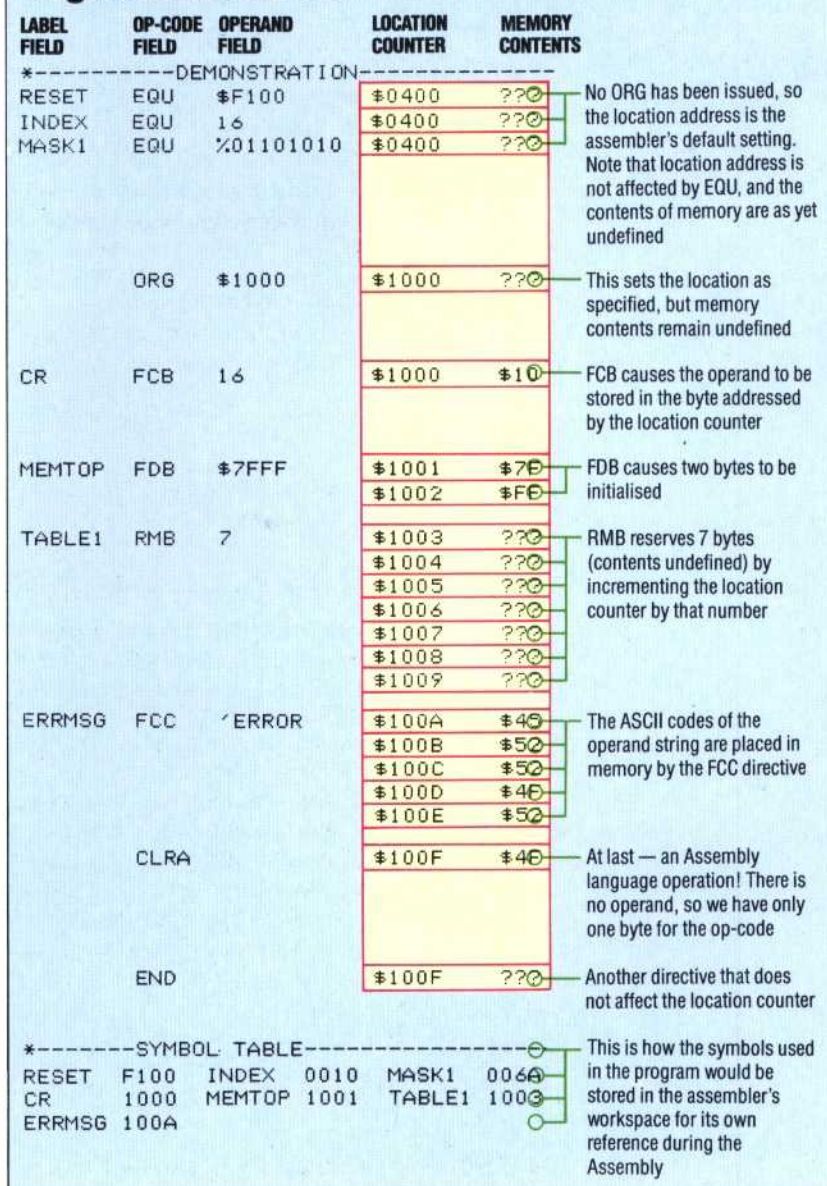

THE HOME COMPUTER ADVANCED COURSE 579